**LAMPIRAN**

**Lampiran 1. Pernyataan Kesediaan Menjadi Responden (***Informed Consent***)**

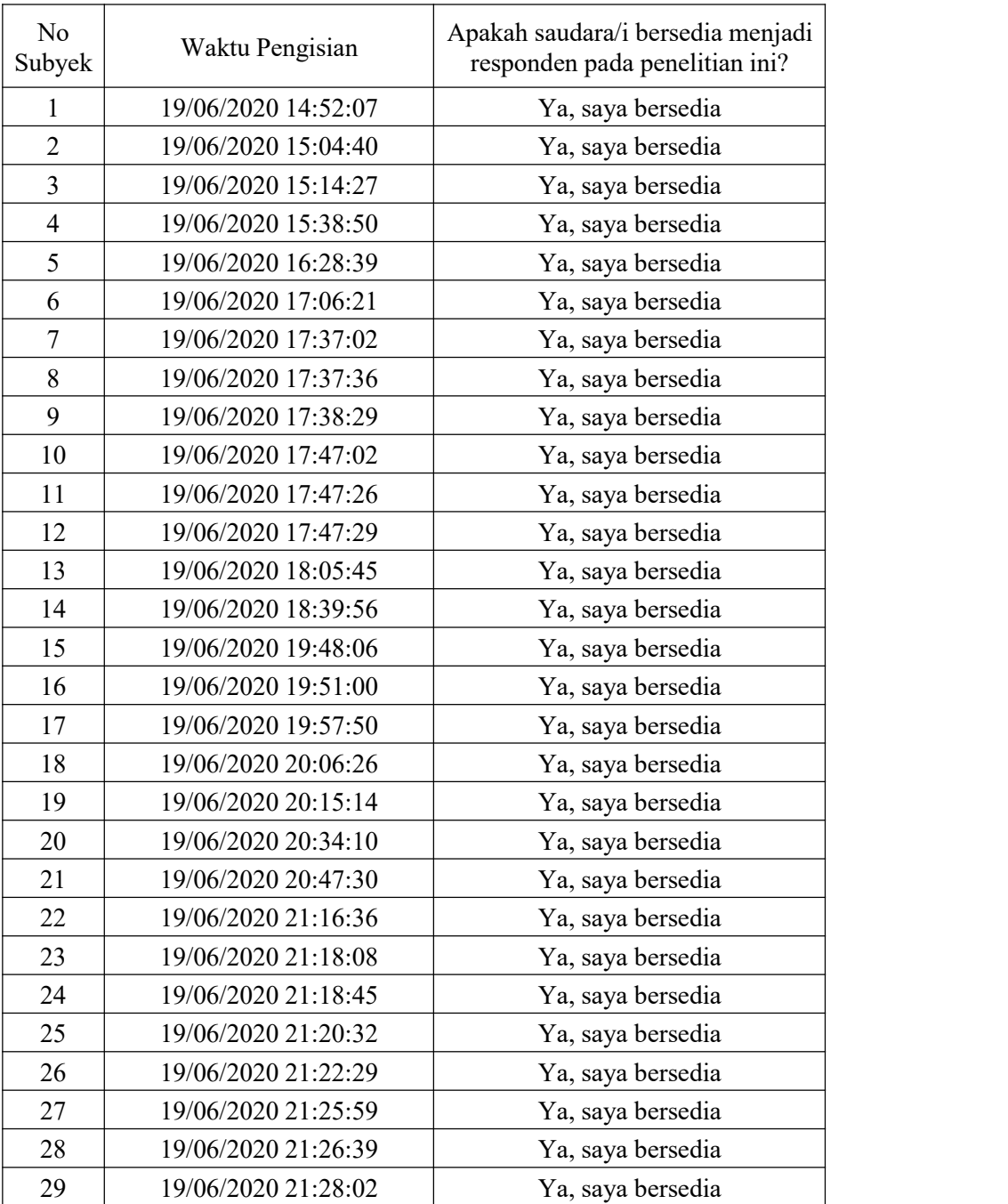

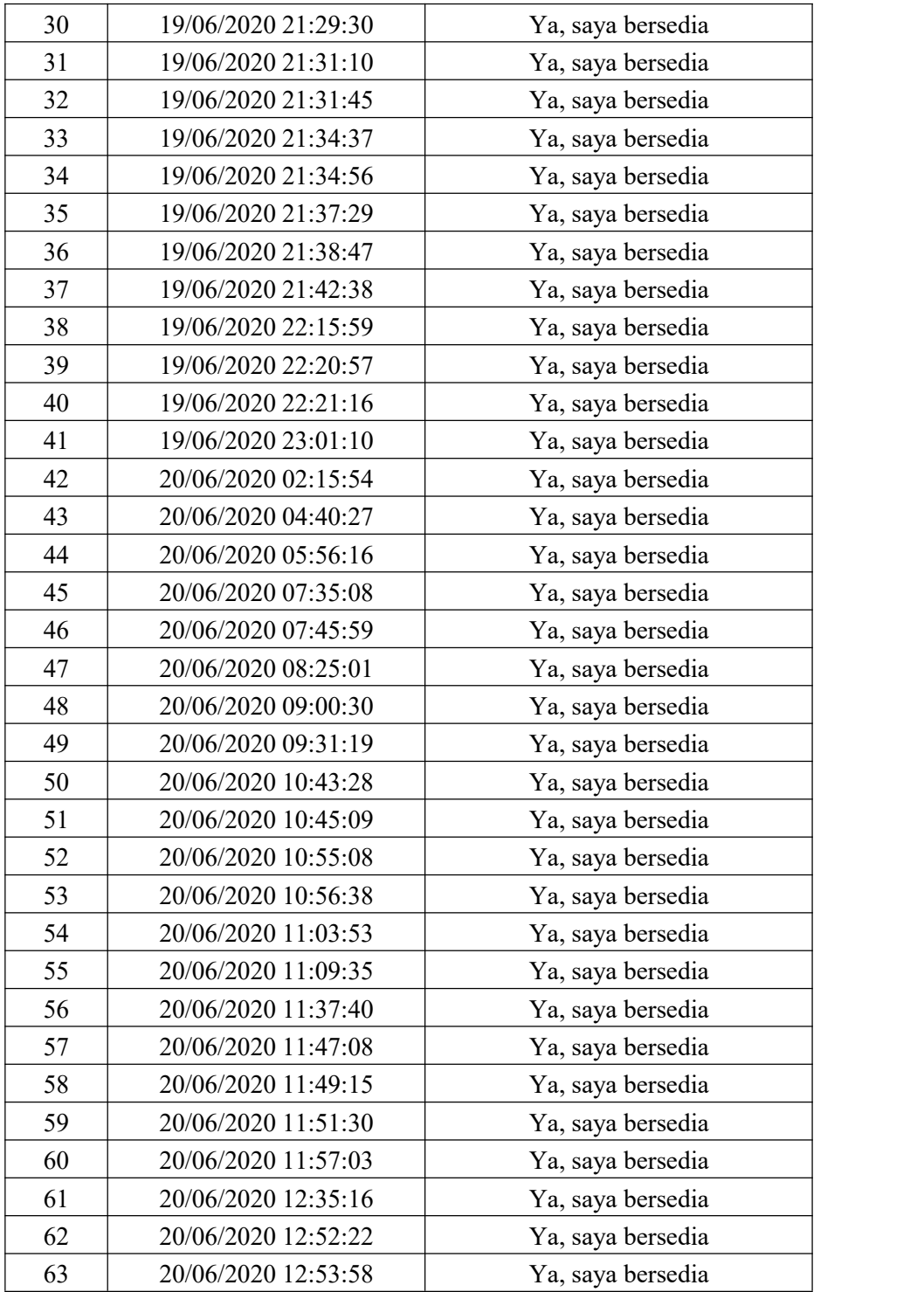

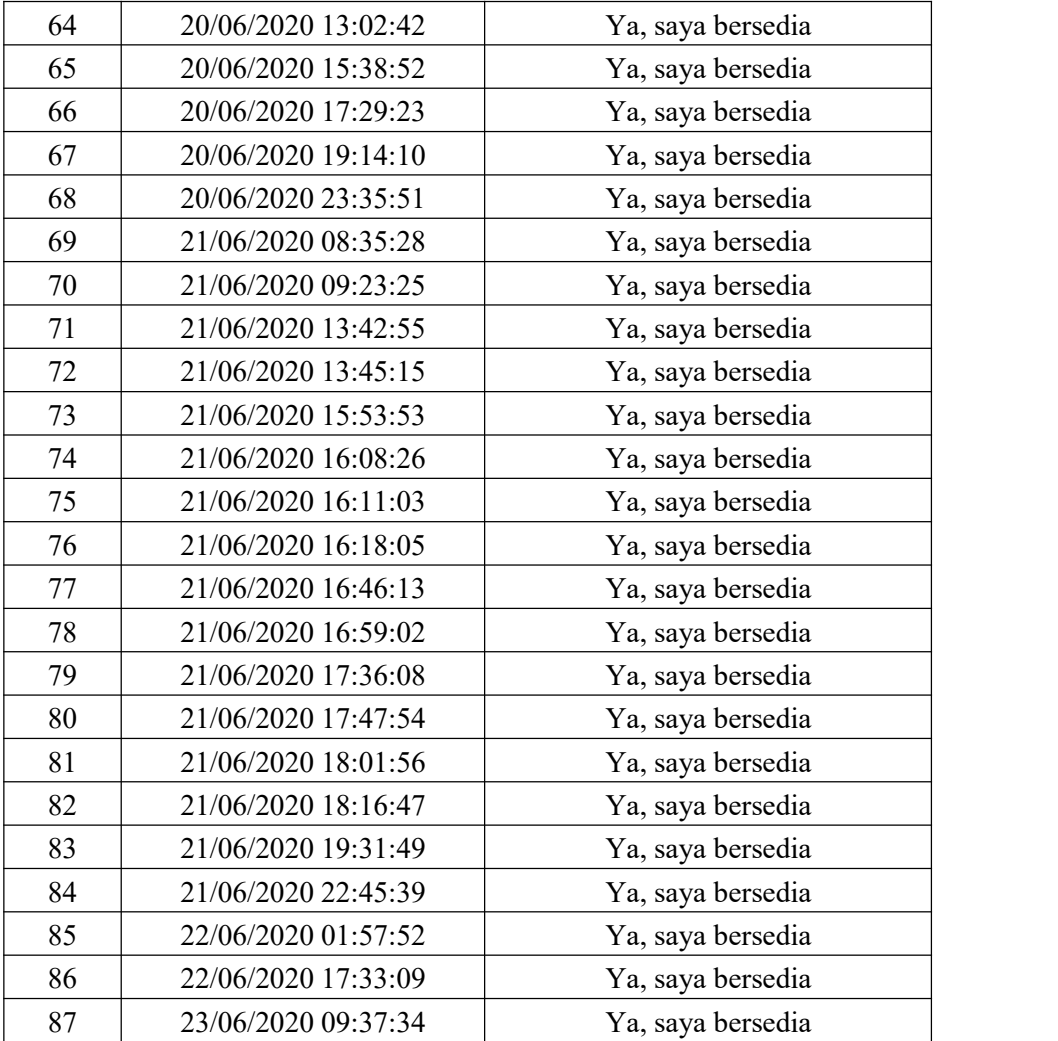

Lampiran 2. Skala Prososial Online

Petunjuk Pengisian :

- a) Bacalah pernyataan di bawah ini dengan seksama
- b) Pilihlah jawaban yang sesuai dengan kondisi saudara/i
- c) Tidak ada jawaban benar atau salah

Keterangan Jawaban :

- 1 : Tidak Pernah
- 2 : Jarang
- 3 : Pernah
- 4 : Sering
- 5 : Setiap hari

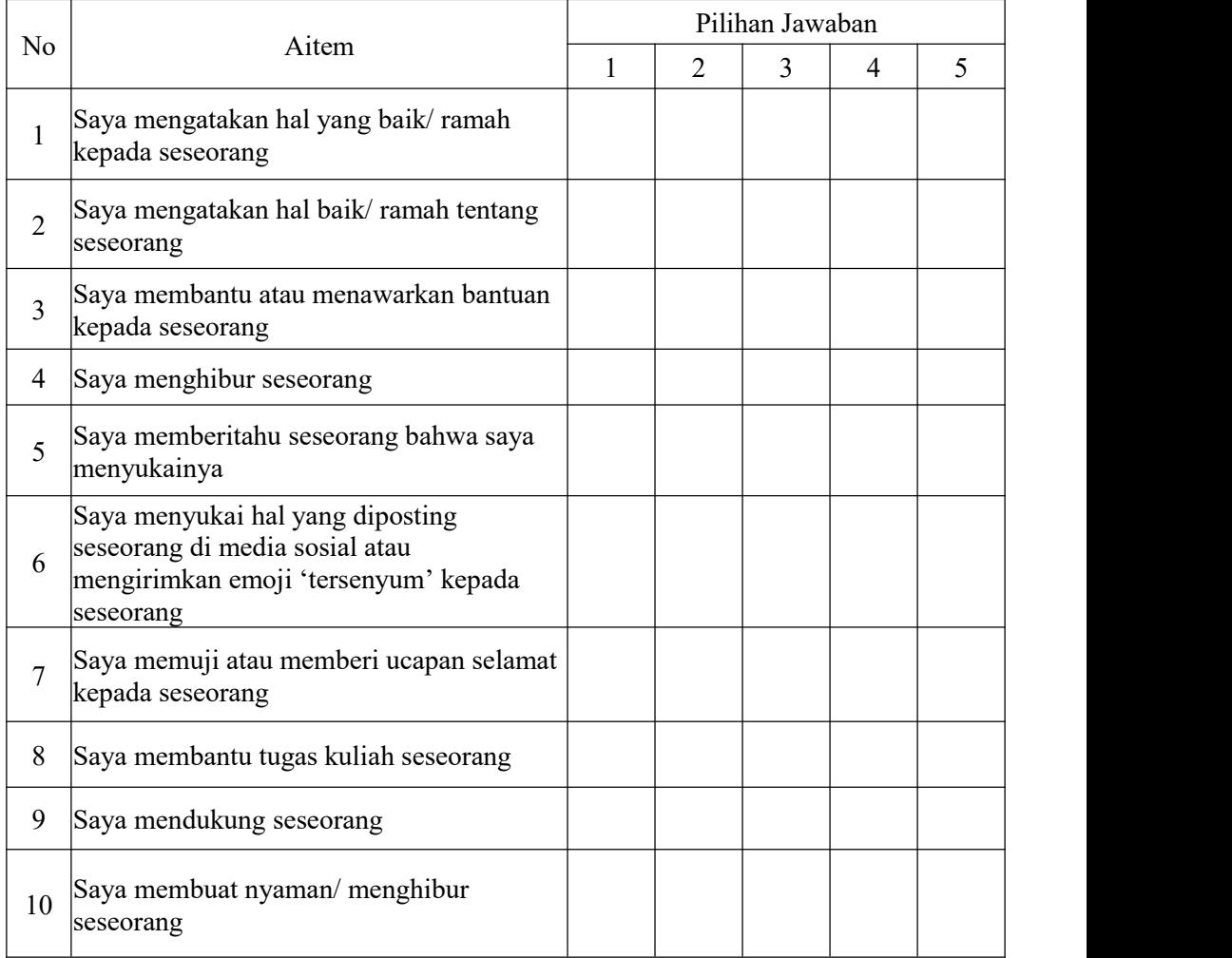

Lampiran 3. Skala Rasa Syukur

Petunjuk Pengisian :

- a) Bacalah pernyataan di bawah ini dengan seksama
- b) Pilihlah jawaban yang sesuai dengan kondisi saudara/i
- c) Tidak ada jawaban benar atau salah

Keterangan Jawaban :

- 1 : Sangat Tidak Setuju
- 2 : Tidak Setuju
- 3 : Agak Tidak Setuju
- 4 : Netral
- 5 : Agak Setuju
- 6 : Setuju
- 7 : Sangat Setuju

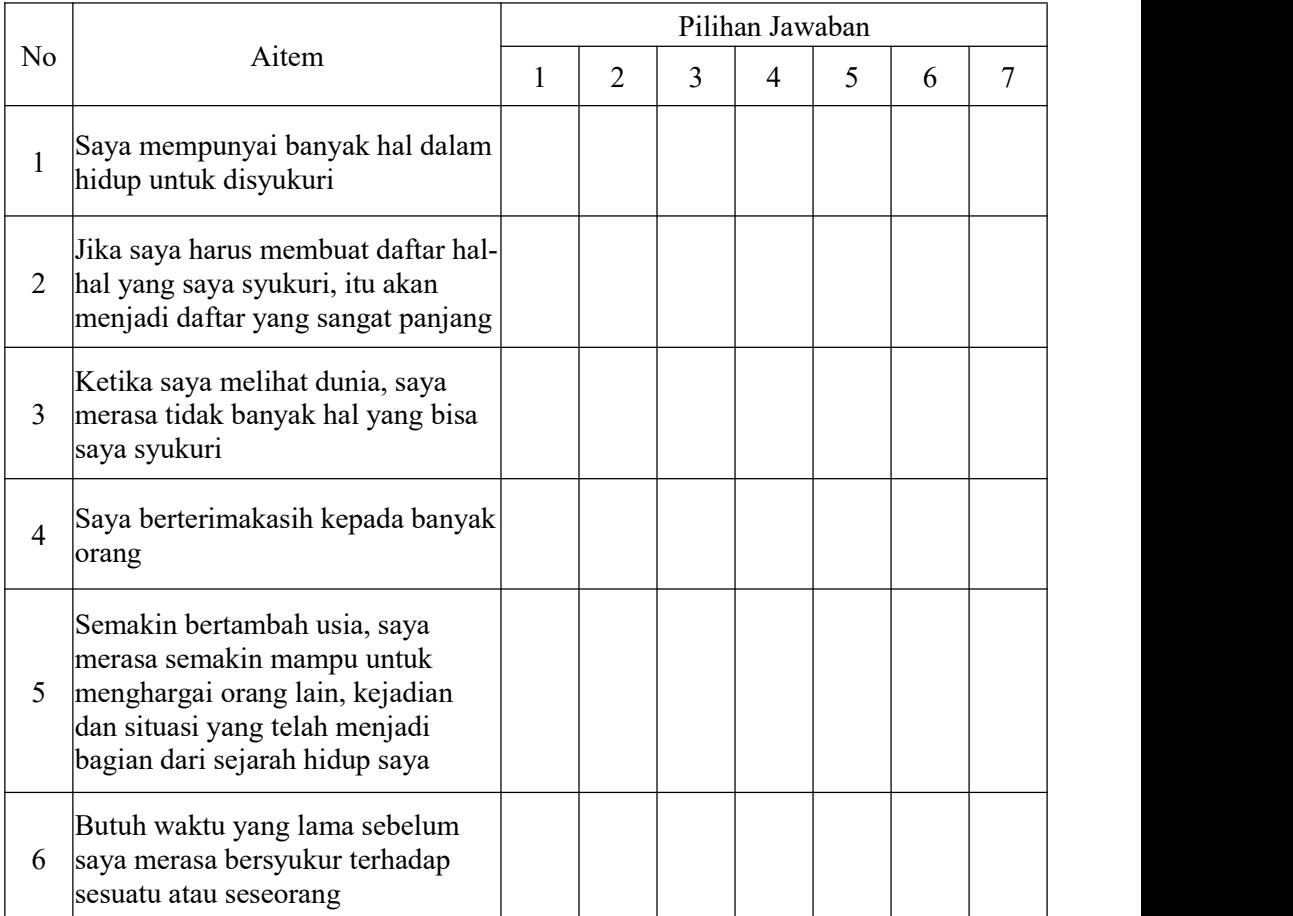

Lampiran 4. Tabulasi Data Variabel Y

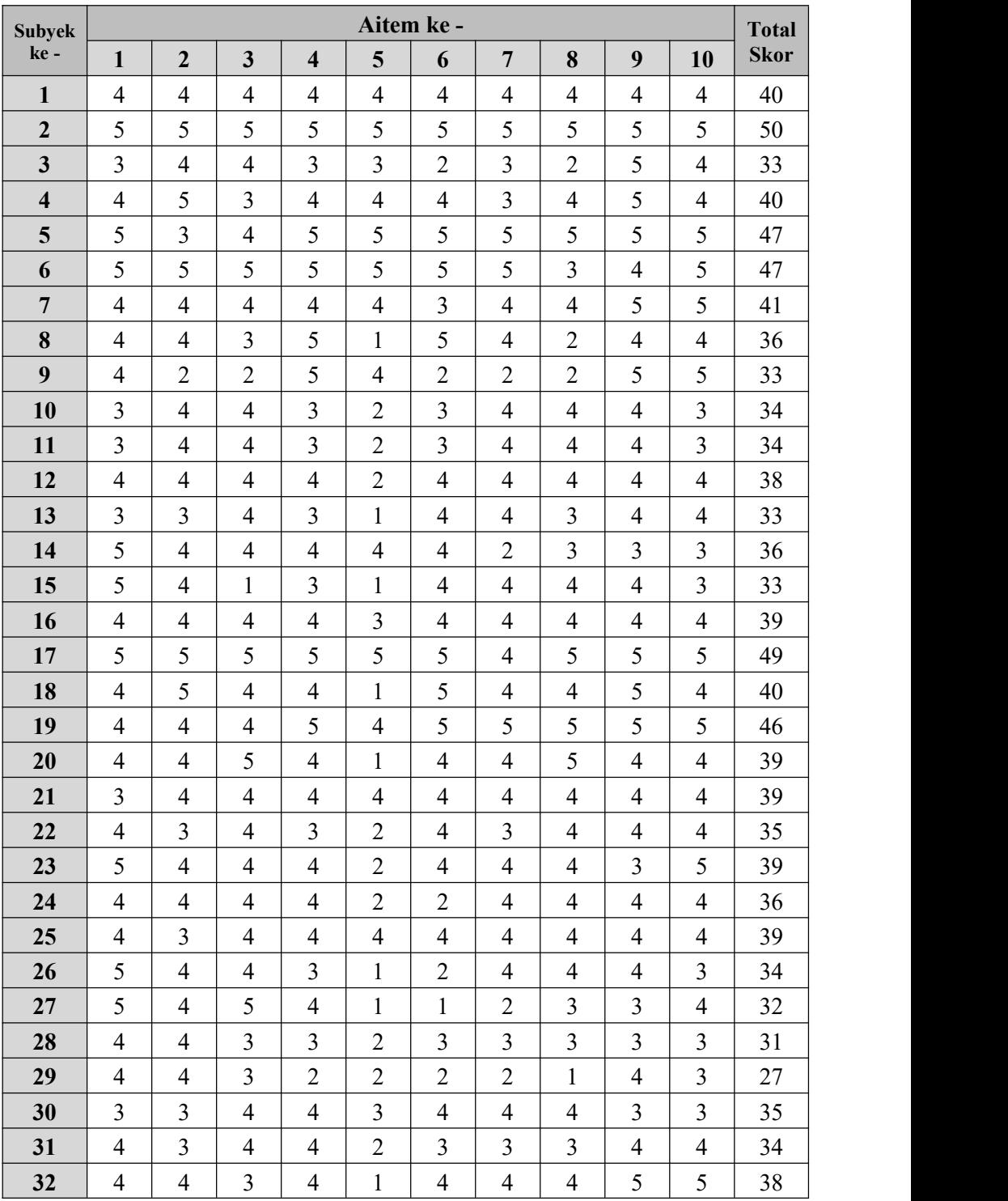

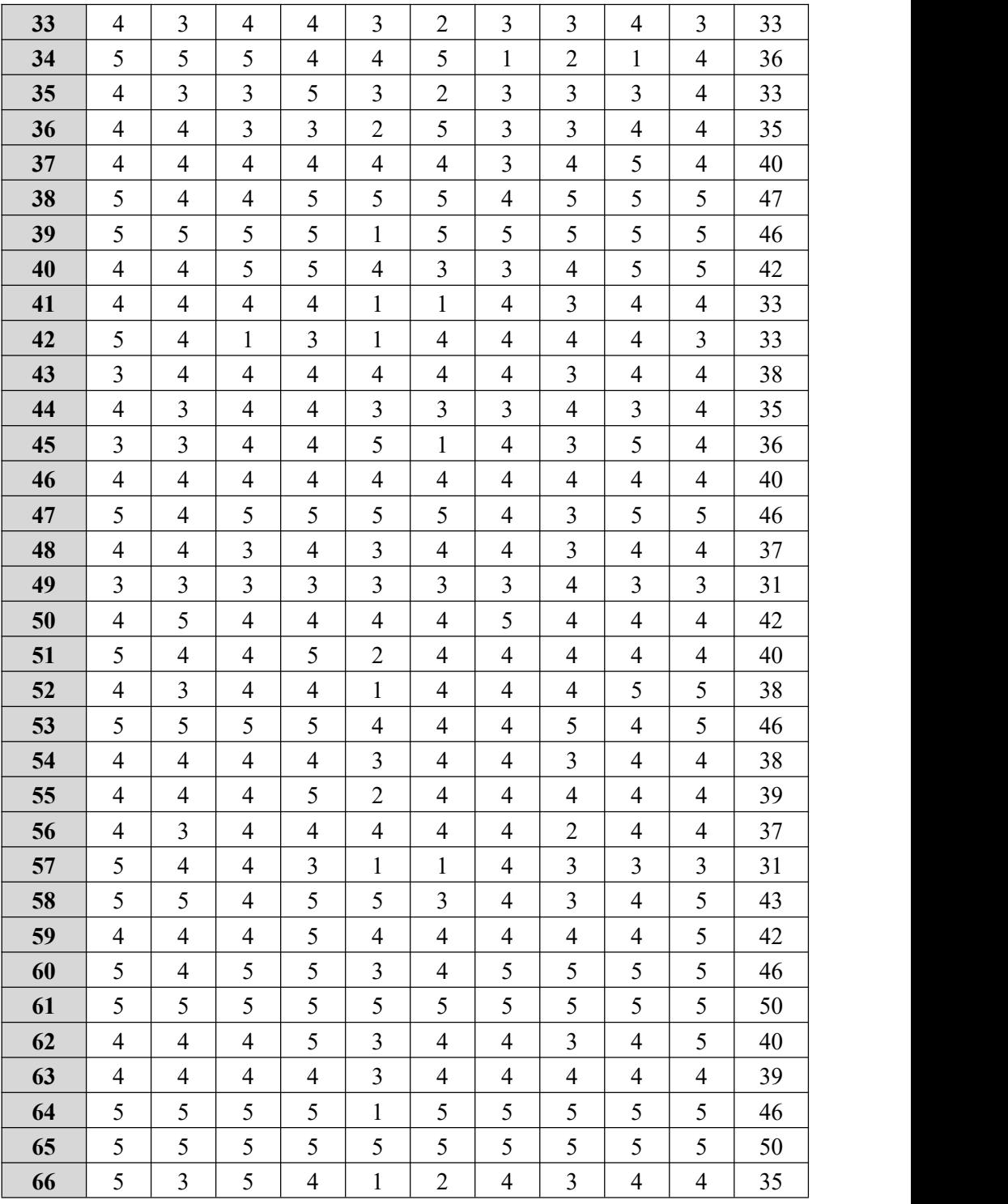

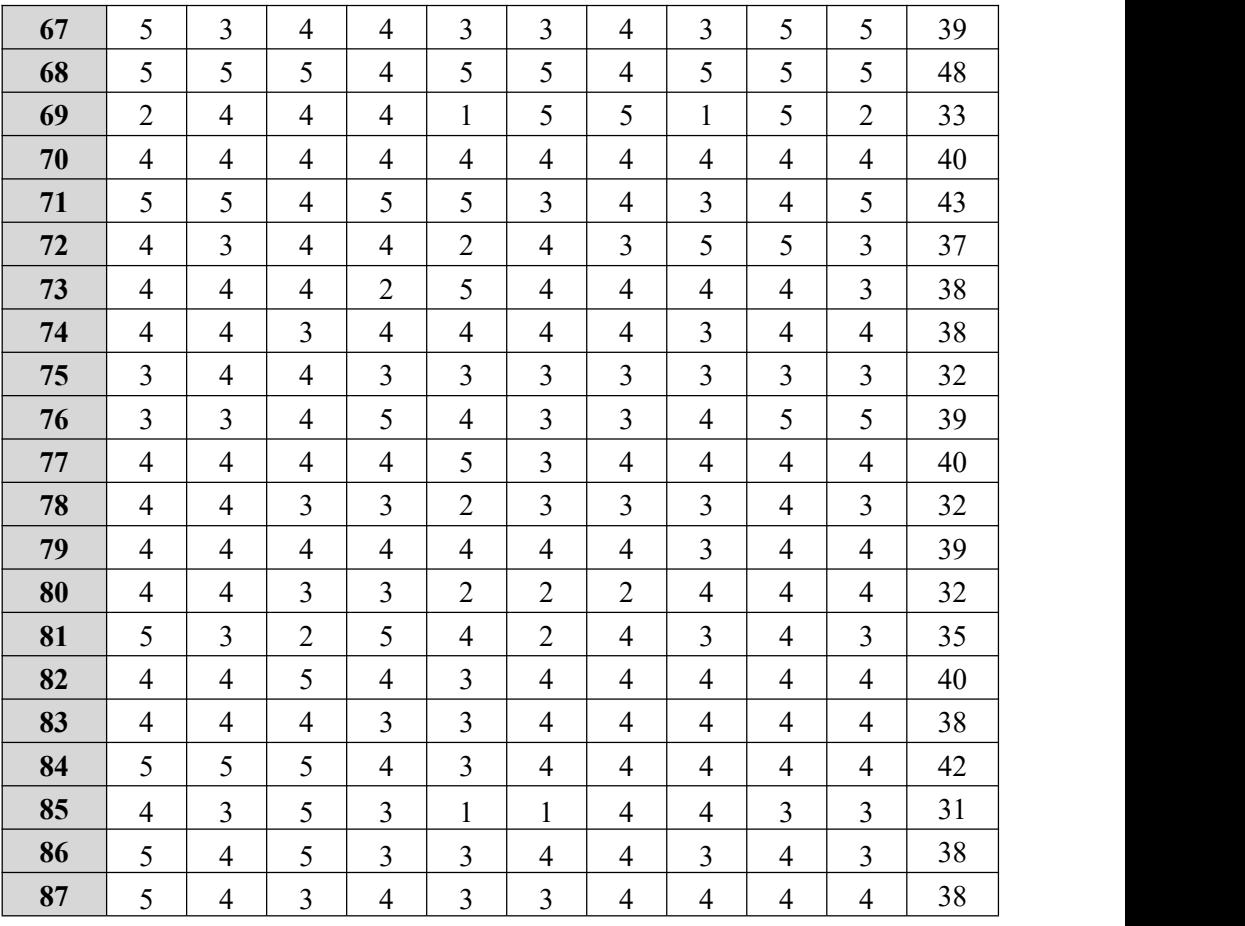

Lampiran 5. Tabulasi Data Variabel X

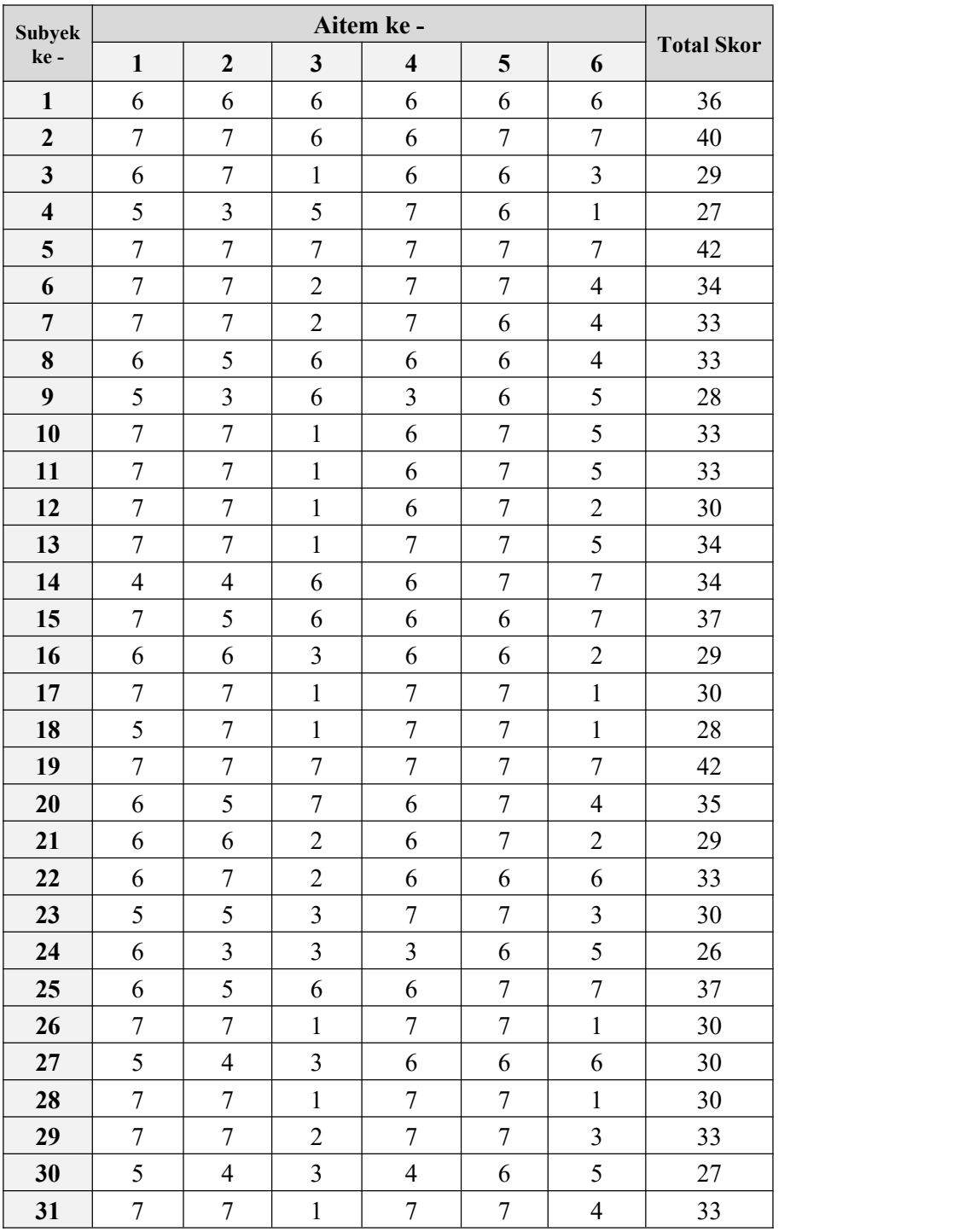

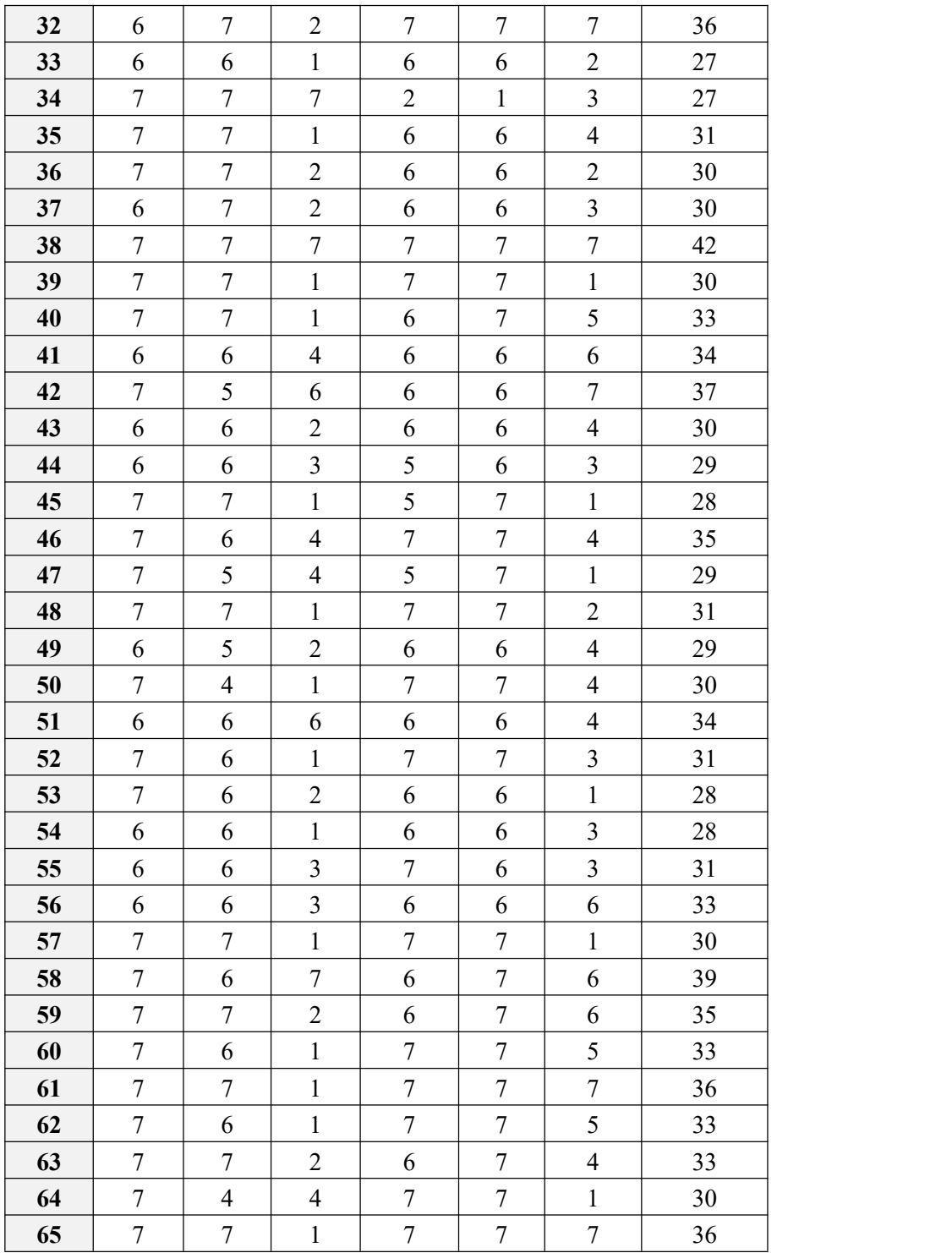

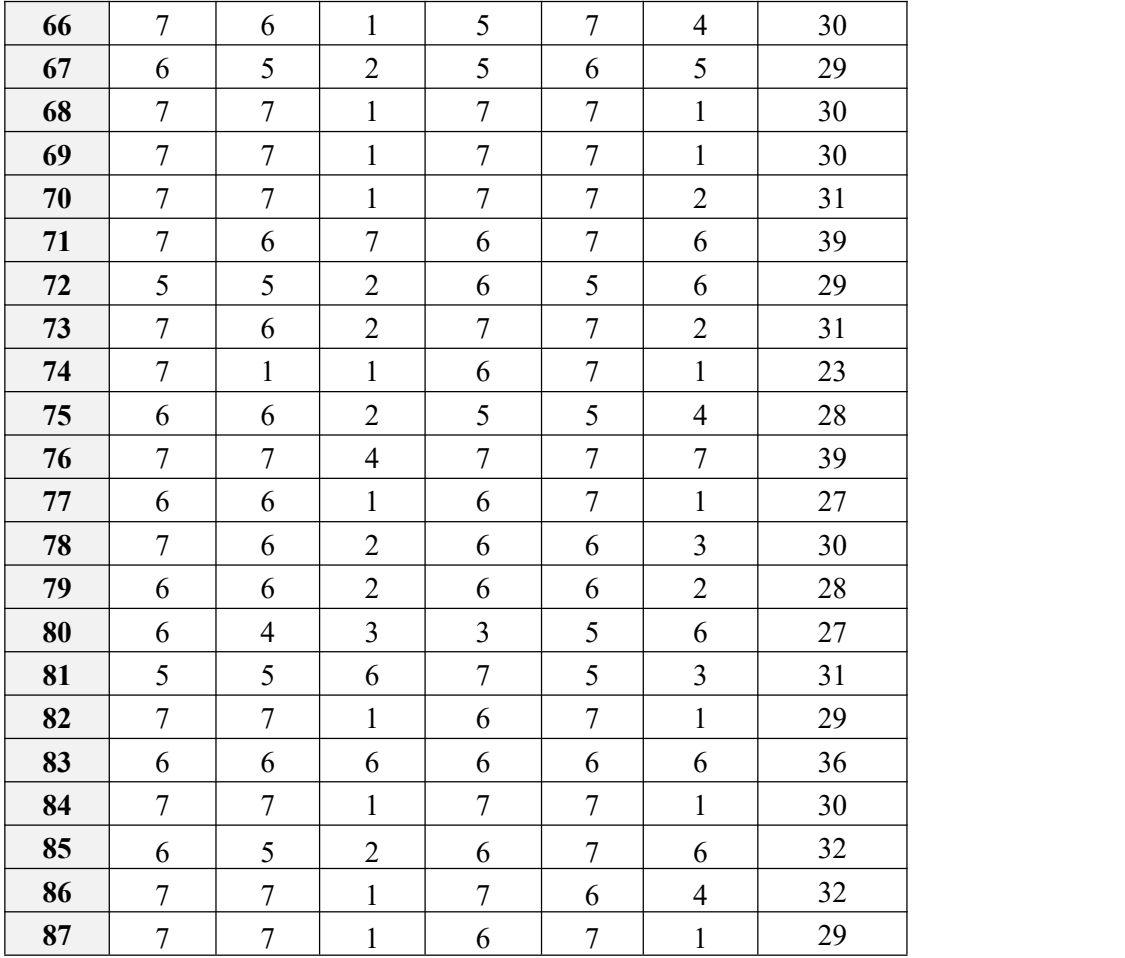

**Lampiran 6. Output SPSS Uji Normalitas**

### EXAMINE VARIABLES=Prososial Kebersyukuran /PLOT BOXPLOT STEMLEAF HISTOGRAM NPPLOT /COMPARE GROUPS /STATISTICS DESCRIPTIVES /CINTERVAL 95 /MISSING LISTWISE /NOTOTAL.

# **Explore**

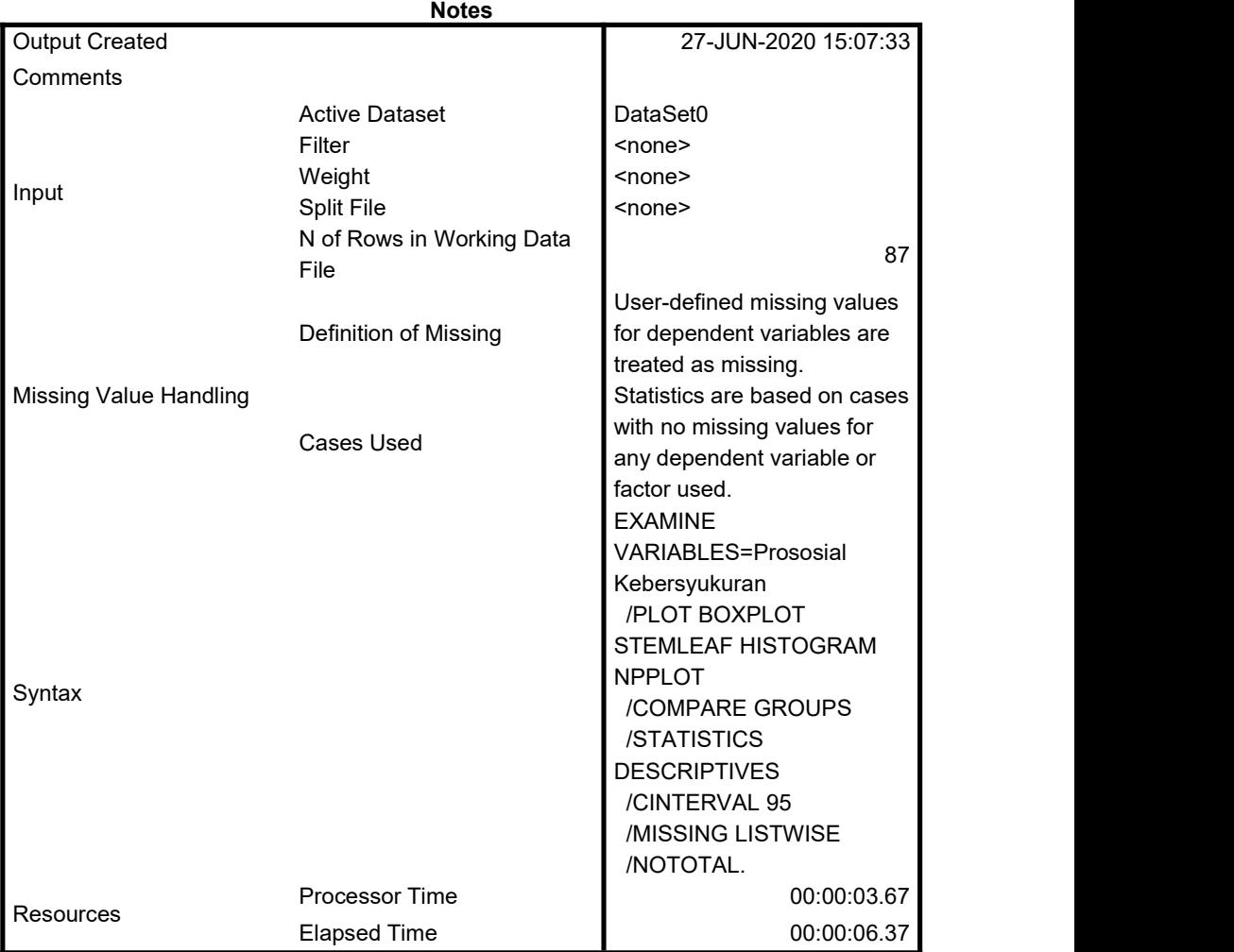

## [DataSet0]

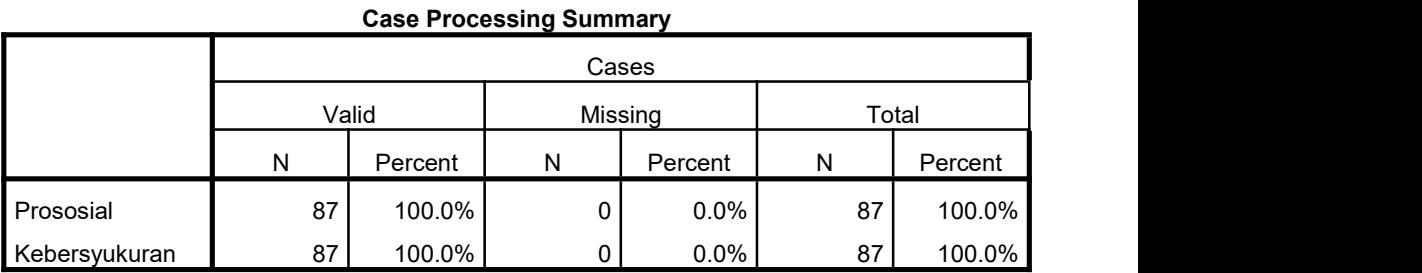

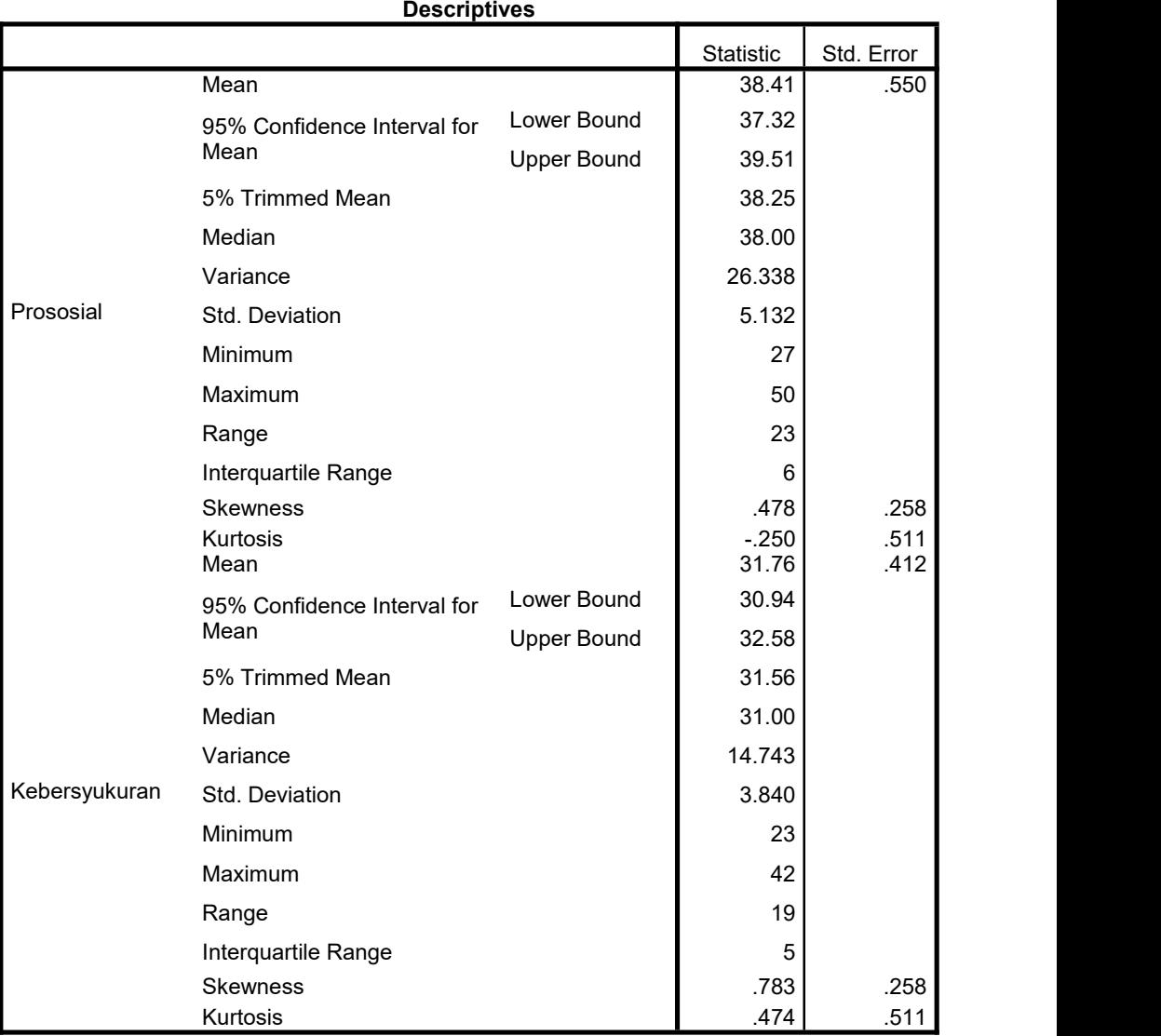

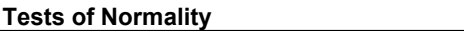

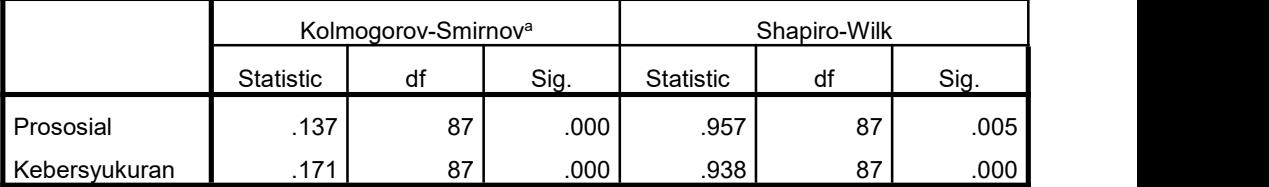

a. Lilliefors Significance Correction

Lampiran 7. Output SPSS Uji Linieritas

### MEANS TABLES=Prososial BY Kebersyukuran /CELLS MEAN COUNT STDDEV /STATISTICS LINEARITY.

# **Means**

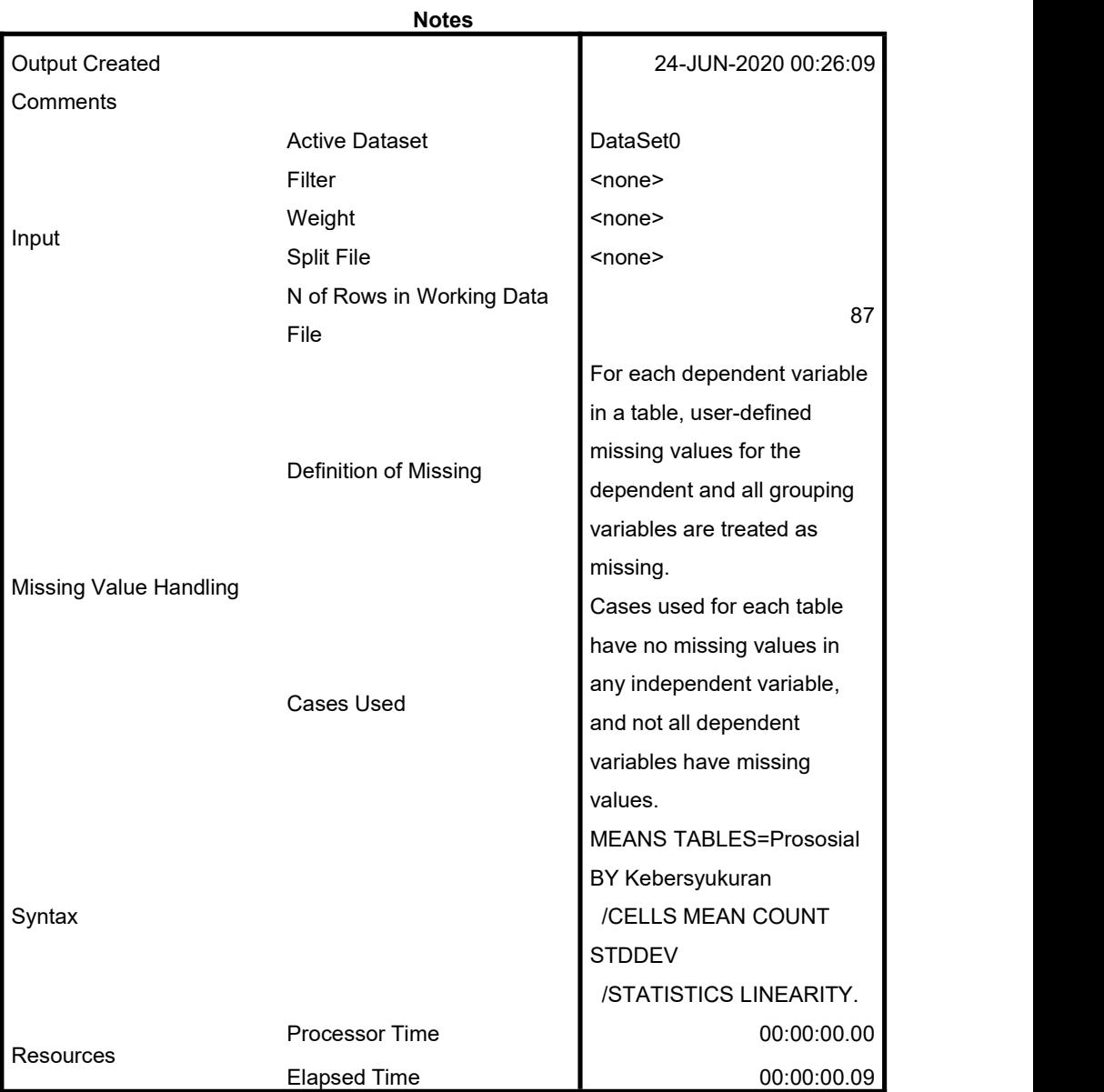

48

## [DataSet0]

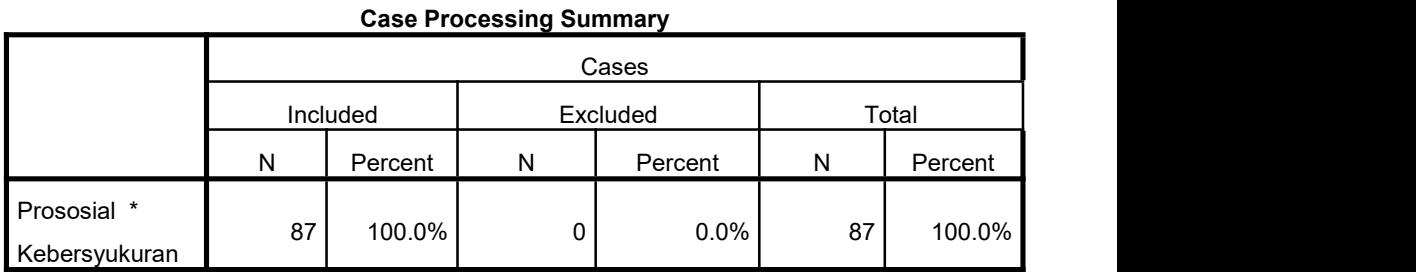

## **Report**

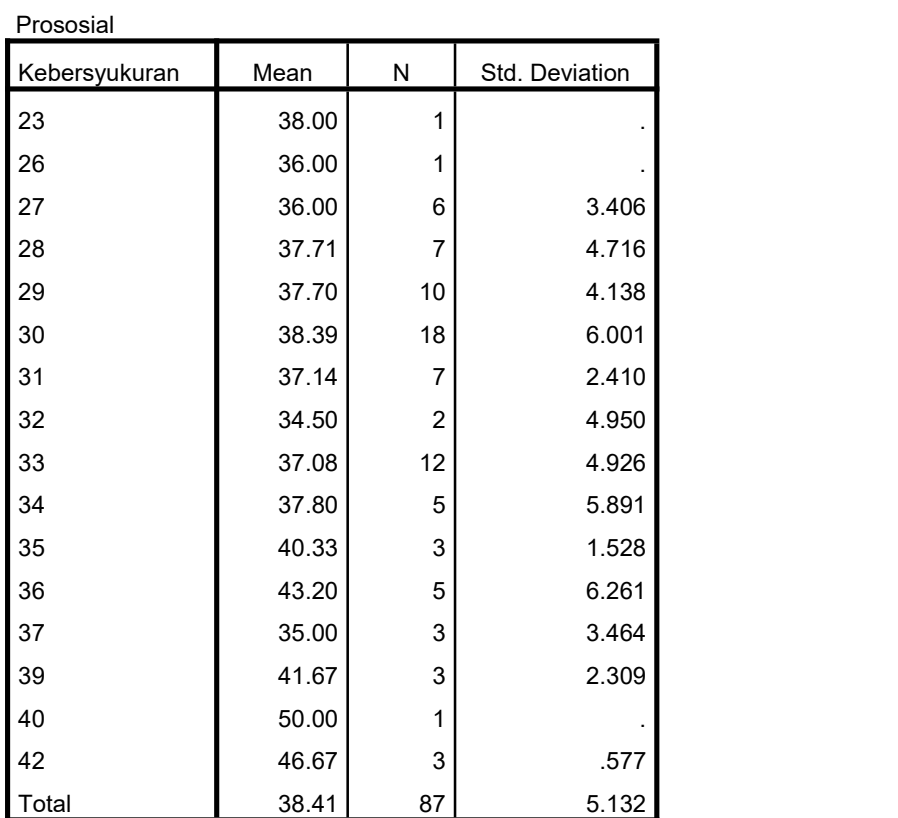

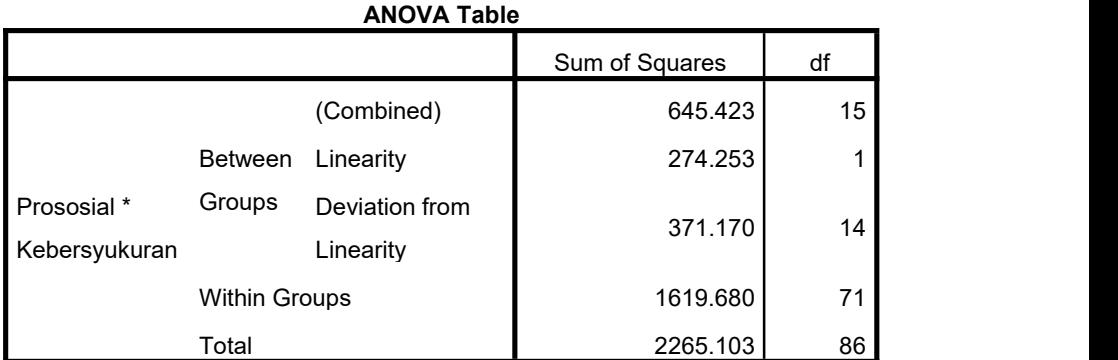

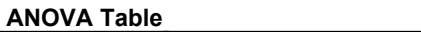

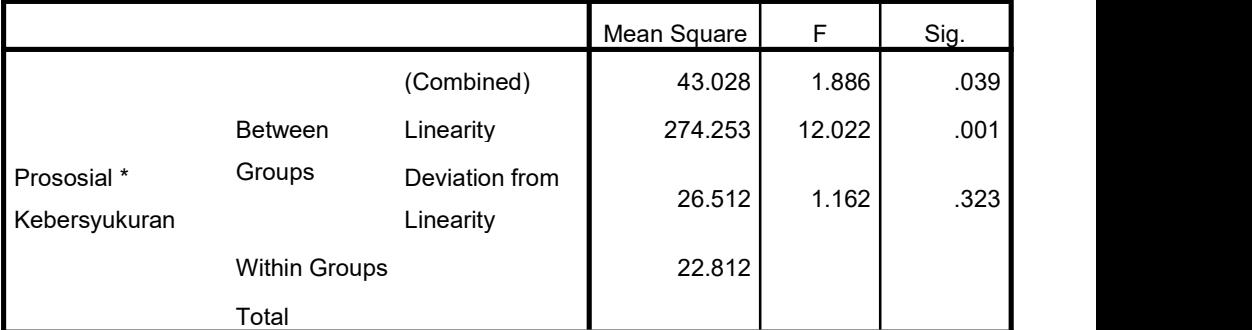

#### **Measures of Association**

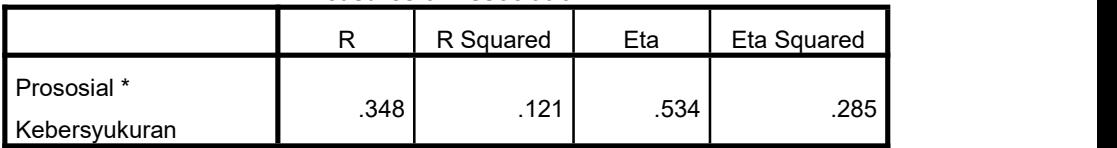

Lampiran 8. Output SPSS Analisis Korelasi Spearman's Rho

**CORRELATIONS** /VARIABLES=X Y /PRINT=ONETAIL NOSIG /MISSING=PAIRWISE.

# **Correlations**

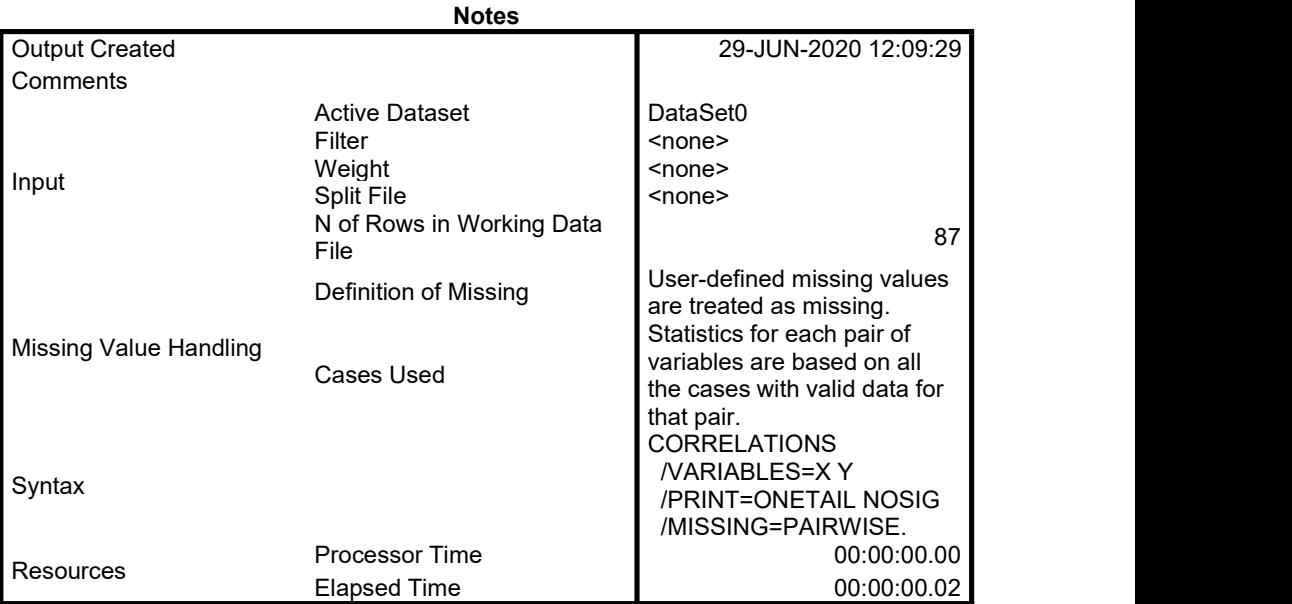

[DataSet0]

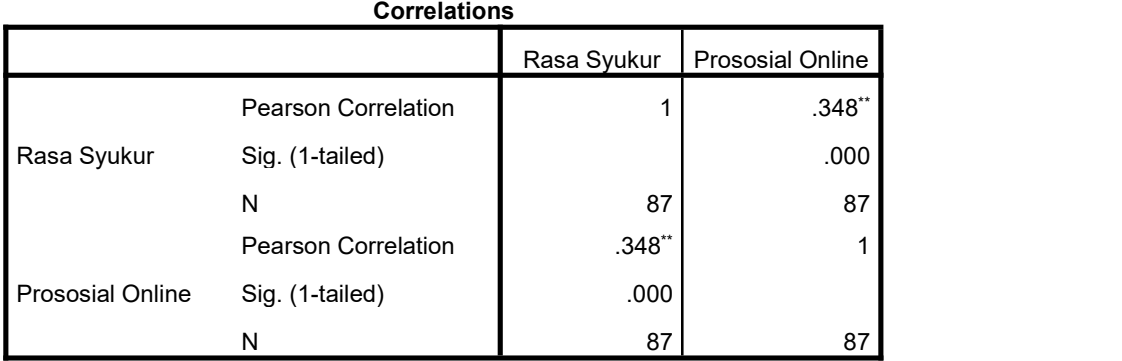

\*\*. Correlation is significant at the 0.01 level (1-tailed).

NONPAR CORR /VARIABLES=X Y /PRINT=SPEARMAN ONETAIL NOSIG /MISSING=PAIRWISE.

# **Nonparametric Correlations**

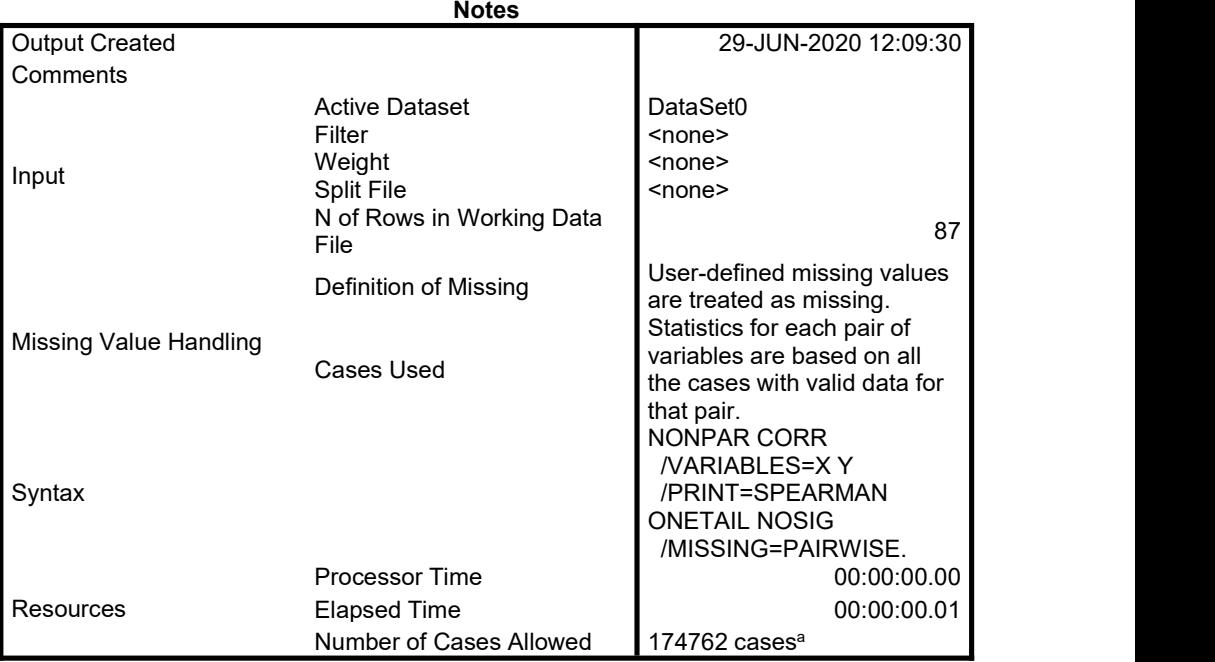

a. Based on availability of workspace memory

[DataSet0]

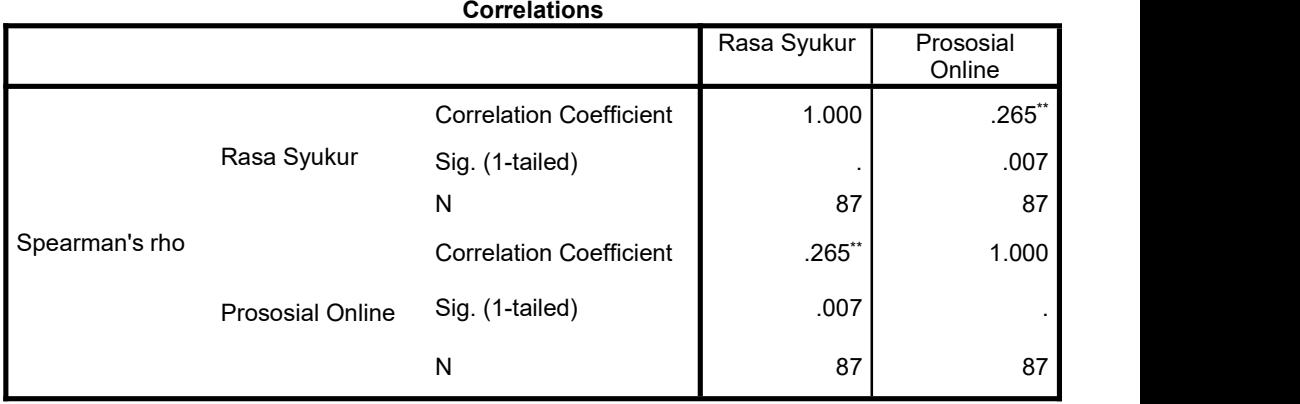

\*\*. Correlation is significant at the 0.01 level (1-tailed).